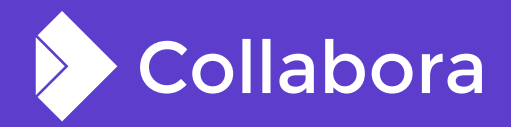

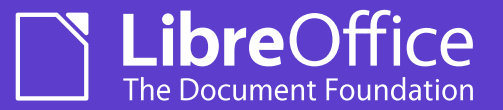

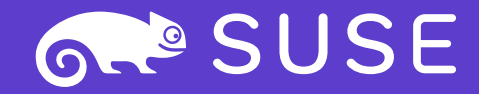

**Improvements to PDF support in Collabora Online**

LINUX datto ADMIN fedora

By Tomaž Vajngerl

https://tomazvajngerl.blogspot.com/

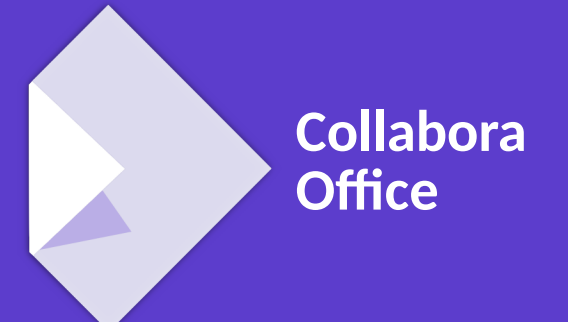

OPENSUSE-LIBREOFFICE CONF'20

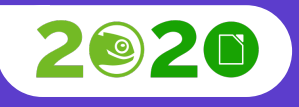

*criessapplications* 

**Required Magic** advanced technology

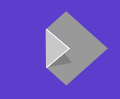

### PDF support is getting very important as it is a format that is commonly used for sharing the read-only documents and forms.

### Good support in LibreOffice and Collabora Online is therefore a commonly asked feature.

[collaboraonline.org](https://www.collaboraoffice.com/)

### **PDF import in LibreOffice**

### **Normal PDF import is using Poppler library**

- Converts PDF elements to LibreOffice shapes
- Can import the PDF to edit it, then export
- The fidelity is compromised
- Sometimes fidelity is more important than the ability to edit

### **PDF import in LibreOffice**

### **Alternative, import PDF with PDFium**

- Import a PDF page as graphic object
- Rendering of the PDF is done with PDFium library
- $\bullet$  Import into Draw each page in Draw with a full-page PDF graphic
- Good fidelity
- $\bullet$  But can not edit the graphic
- Enabled by a environment variable in LibreOffice

## **PDF import in Collabora Online**

### **Collabora Online**

- Used PDFium import by default
- Main use to be a PDF viewer
- But there are some missing features
- Search (requested by OwnCloud)
- Annotations / Comments (requested out client by Microfocus)

### **PDF Search**

#### **Implementing PDF Search**

- PDF pages are graphics, how can we search those?
- A graphic still keeps the PDF in memory, so we can use search with PDFium
	- we use the search in Draw
	- when we discover a PDF graphic, we use PDF search
- Another issue  $-$  how to show selection of the found text on a graphic
	- PDFium can tell us the (page relative) text rectangle where the text was found
	- implement custom selection rectangles that can draws a selection over a graphic object

## **PDF Annotations in LibreOffice**

#### **PDF Annotations**

- Want to annotate the PDF files
- Many kind of annotations
- Text (note), Link, FreeText, Line, Square, Circle, Polygon, Polyline, Highlight, Underline, Squiggly, Strikeout, Stamp, Caret, Ink, Popup, FileAttachment, Sound, Movie, Widget, Screen, Printermark, Trapnet, Watermark, Threed, Richmedia, XFAWidget

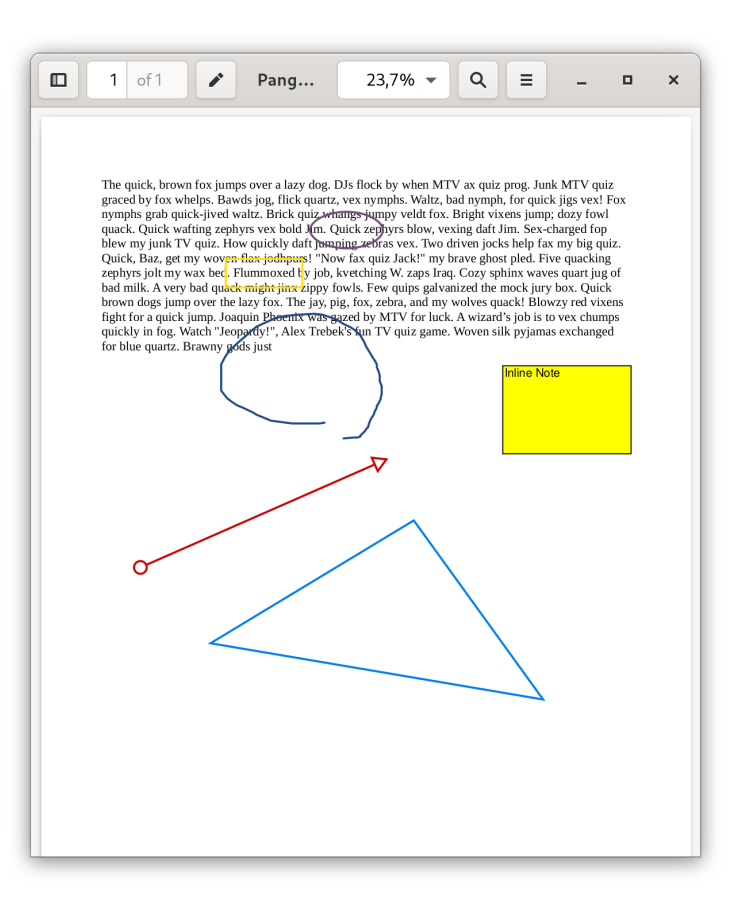

### **PDF Annotations in LibreOffice**

#### **Implementation of PDF Annotations**

- We have comments in Draw, but that covers only text (note) annotations
- Idea implement text (note) PDF annotation first
- On import we read the PDF annotations with help of PDFium
- And add them into the document as Draw comments

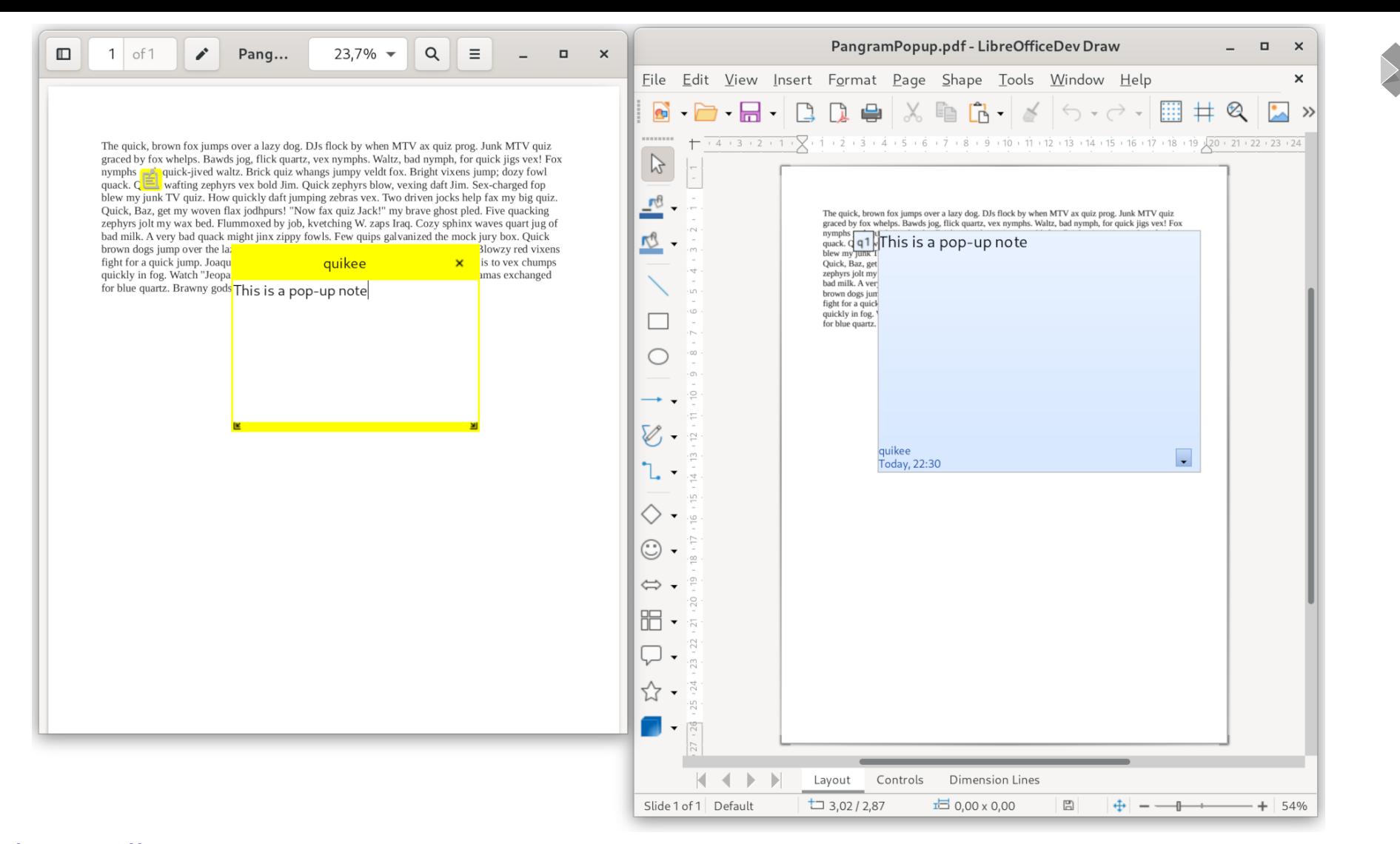

### **PDF Annotations in LibreOffice**

#### **Changing the Draw comments**

- We change the comments and want to preserve them
- Use the existing PDF export
- There is already support for exporting the comments as PDF annotations
	- Almost, not all properties were exported in particular "Modification Date"
- We go full circle import  $\rightarrow$  export  $\rightarrow$  import
	- $\bullet$  And we have a test for that
- Not supported by comments  $\rightarrow$  colours are hardcoded in Draw comments

### **PDF Annotations in Collabora Online**

### **Implementation Collabora Online**

- Extended LOKit
	- Draw in Collabora Online is basic
		- Used only for showing PDF documents for now
	- Need to report comments what comments are present on a Page
	- And have a function to add / change / remove an existing comment
	- $\bullet$  Added a icon to show the position of the comment
		- This wasn't present before
		- Show which comment belongs to where

### **PDF Annotations**

### **Other annotations**

- Work in progress...
- Change the default marker and use custom drawing code
	- With this we can implement most vector graphic PDF annotations
	- Polygon, Ink, Line, Square, Circle
- Text highlight annotations
	- Annotate the text highlight, underline, strikeout
	- We can implement it as vector graphic annotation too

PangramWithMultipleTypeOfAnnotations.pdf - LibreOfficeDev Draw  $\Box$  $\mathbf{x}$  $\sim$  10  $\,$  $\square$  $1$  of 1  $\mathcal{L}$  $23.7\%$   $\star$  $\alpha$  $\equiv$ Pang...  $\Box$  $\mathbf{x}$ File Edit View Insert Format Page Shape Tools Window Help  $\times$  $\mathbb{P}$ The quick, brown fox jumps over a lazy dog. DJs flock by when MTV ax quiz prog. Junk MTV quiz graced by fox whelps. Bawds jog, flick quartz, yex nymphs. Waltz, bad nymph, for quick jigs yex! Fox nymphs grab quick-jived waltz. Brick quiz whangs-jumpy veldt fox. Bright vixens jump; dozy fowl quack. Quick wafting zephyrs vex bold J(m. Quick zephyrs blow, vexing daft Jim. Sex-charged fop The quick, brown fox jumps over a lazy dog. DJs flock by when MTV ax quiz prog. Junk MTV quiz blew my junk TV quiz. How quickly daft mapping zebras vex. Two driven jocks help fax my big quiz. graced by fox whelps. Bawds jog, flick quartz, yex nymphs. Waltz, bad nymph, for quick jigs yex! Fox Quick, Baz, get my woven flax jodhours! "Now fax quiz Jack!" my brave ghost pled. Five quacking nymphs grab quick-jived waltz. Brick quiz whangs jumpy veldt fox. Bright vixens jump; dozy fowl graphics graphics and the structure of the structure of the structure of the structure of the black. Quick watting zephyrs very cold Jun. Quick was the black of the black of the black of the black of the black of the black zephyrs jolt my wax beck Flummoxed by job, kvetching W. zaps Iraq. Cozy sphinx waves quart jug of bad milk. A very bad quack might jinx zippy fowls. Few quips galvanized the mock jury box. Quick Quick, Baz, get my woven flax jodhpurs! "Now fax quiz Jack!" my brave ghost pled. Five quacking brown dogs jump over the lazy fox. The jay, pig, fox, zebra, and my wolves quack! Blowzy red vixens zephyrs jolt my wax bed. Flummoxed by job, kvetching W, zaps Iraq, Cozy sphinx waves quart jug of fight for a quick jump. Joaquin Pheenix was gazed by MTV for luck. A wizard's job is to vex chumps bad milk. A very bad quack might jinx alippy fowls. Few quips galvanized the mock jury box. Quick quickly in fog. Watch "Jeopardy!", Alex Trebek's fun TV quiz game. Woven silk pyjamas exchanged brown dogs jump over the lazy fox. The jay, pig, fox, zebra, and my wolves quack! Blowzy red vixens Eight for a quick jump. Joaquin Pleetics was experienced by MTV for luck. A wizard's job is to vex chumps<br>quickly in fog. Watch "Jeopardy!", Alex Trebek's fun TV quiz game. Woven silk pyjamas exchanged for blue quartz. Brawny gods just for blue quartz. Brawny gods just **Inline Note**  $\Leftrightarrow$ . Lavout Controls **Dimension Lines** 

Slide 1 of 1 Default

 $\pm$  12,43 / -3,55

 $E = 0.00 \times 0.00$ 

 $\boxplus$ 

 $\begin{array}{c} \Phi \end{array}$ 

#### [collaboraonline.org](https://www.collaboraoffice.com/) 22/10/20 .. 13

 $\div$  54%

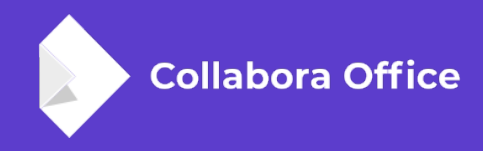

# **Thank you for listening!**

**By Tomaž Vajngerl**

https://tomazvajngerl.blogspot.com/